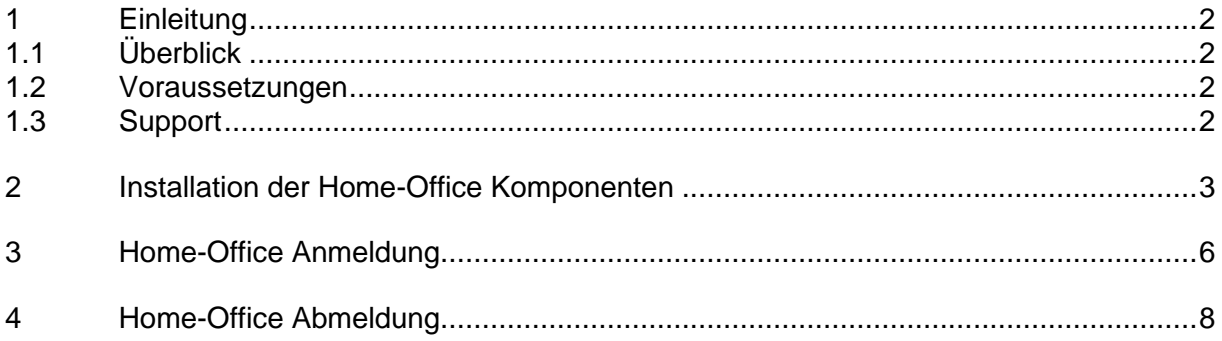

### **1 Einleitung**

### **1.1 Überblick**

Dieses Dokument beschreibt die Einrichtung der Home-Office Komponenten auf dem Windows Betriebssystem.

#### **1.2 Voraussetzungen**

Eine der folgenden Vorrausetzungen muss erfüllt sein, damit ein einwandfreier Betrieb garantiert werden kann.

- ➢ Windows 10
	- ➢ Aktueller Virenschutz
	- ➢ Internet Explorer 11
- $\triangleright$  Windows 8/8.1
	- ➢ Aktueller Virenschutz
	- ➢ Internet Explorer 11

### Der Zugriff auf das Home-Office Portal unter Windows ist nur mit dem Browser **Internet Explorer 11** möglich!

#### **1.3 Support**

Der Service-Desk steht Ihnen bei Fragen rund um das Home-Office Portal gerne zur Verfügung. Beachten Sie bitte dass für Installationen an Arbeitsstationen welche nicht der Migros Luzern gehören kein Support erbracht werden kann.

### **Genossenschaft Migros Luzern**

**Geschäftssitz Dierikon** Informatik IT-Systeme & Servicedesk Postfach 6031 Ebikon

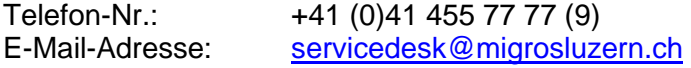

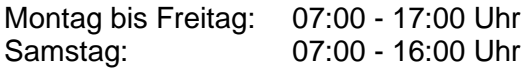

### **2 Installation der Home-Office Komponenten**

#### **Voraussetzung**

Der angemeldete Benutzer muss über lokale Administratoren Rechte auf dem Gerät verfügen. Diese müssen ggf. vor der Installation temporär vergeben werden.

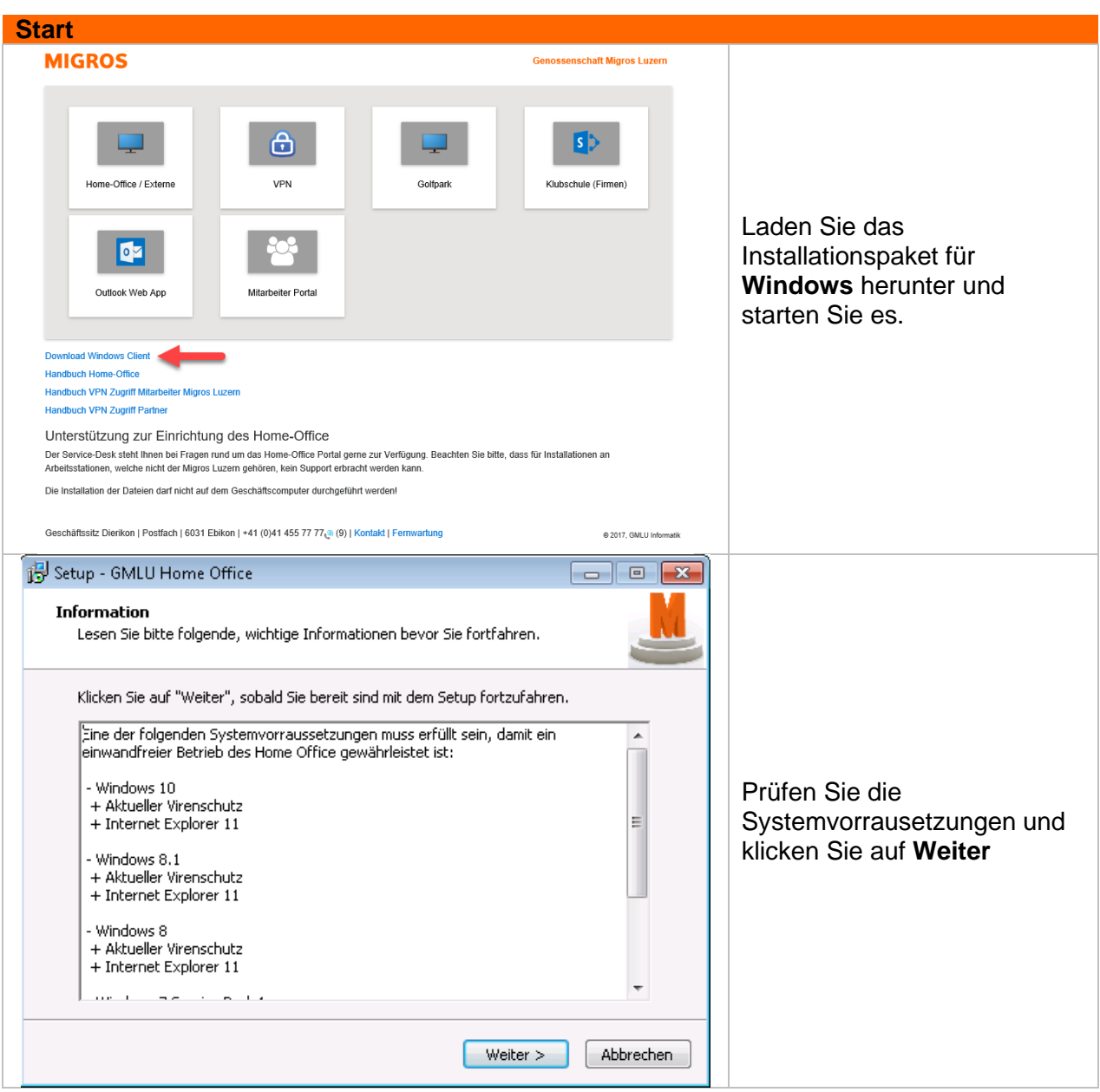

### **Genossenschaft Migros Luzern Geschäftssitz Dierikon**

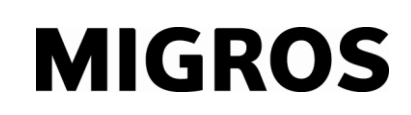

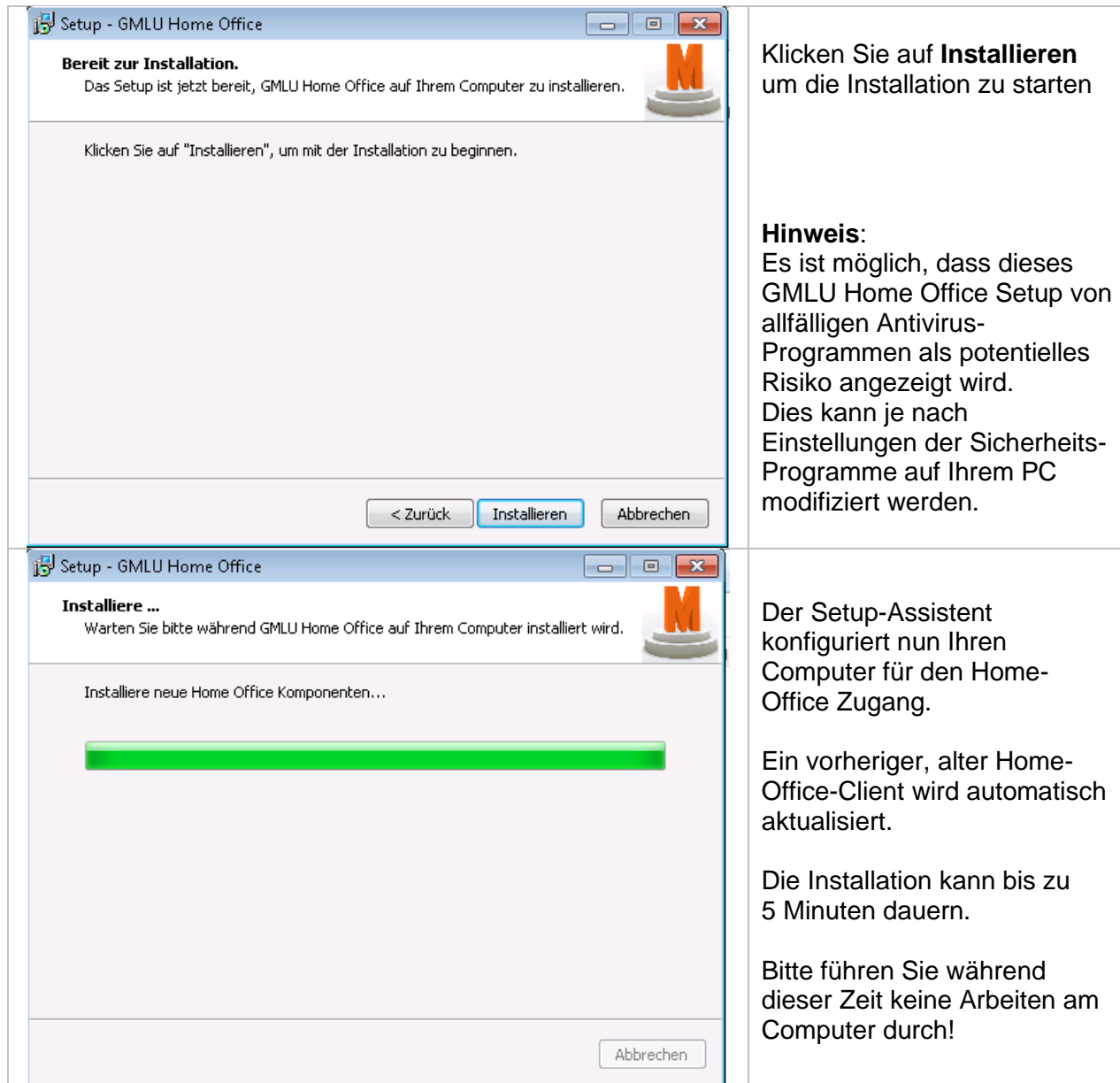

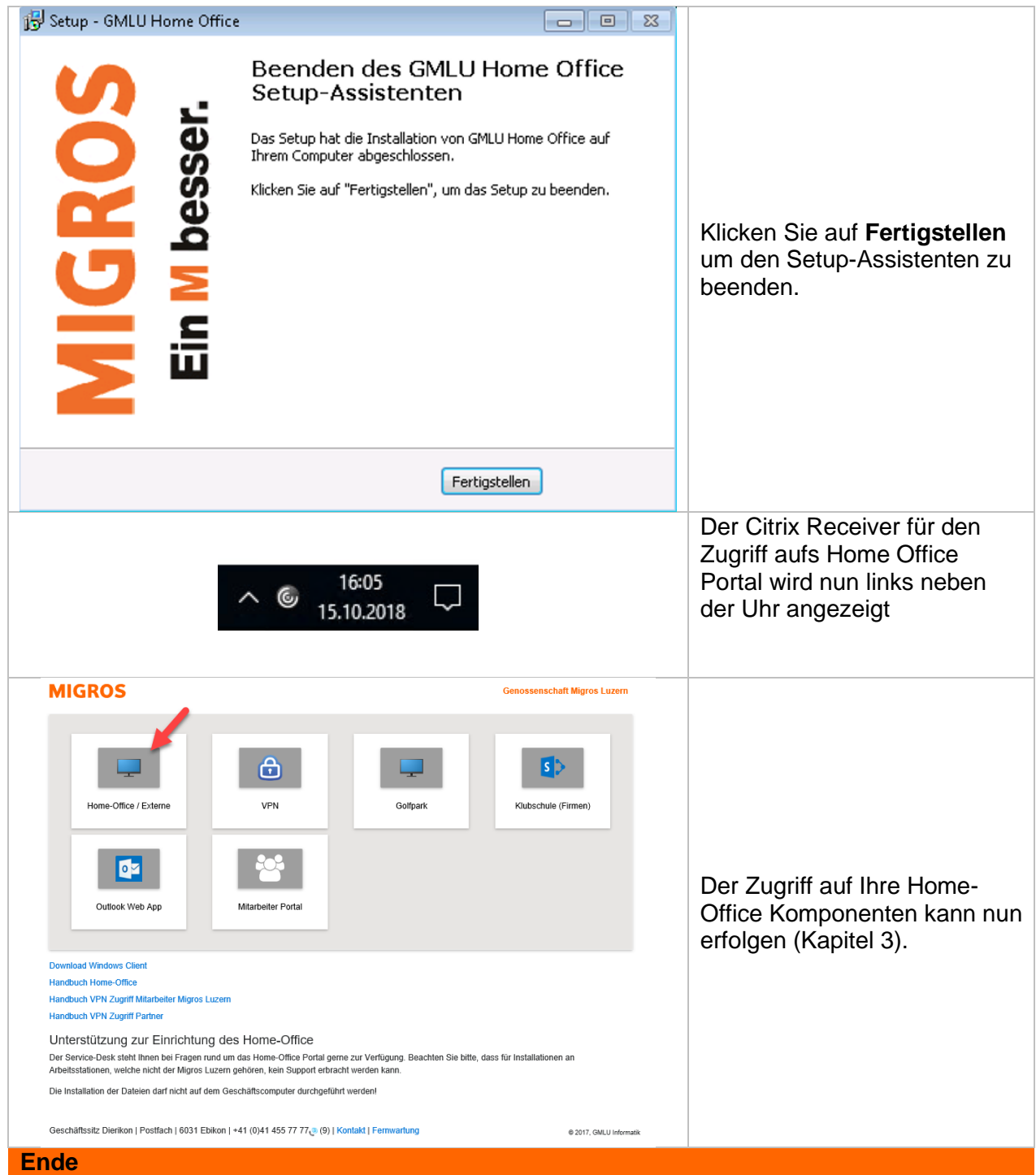

## **3 Home-Office Anmeldung**

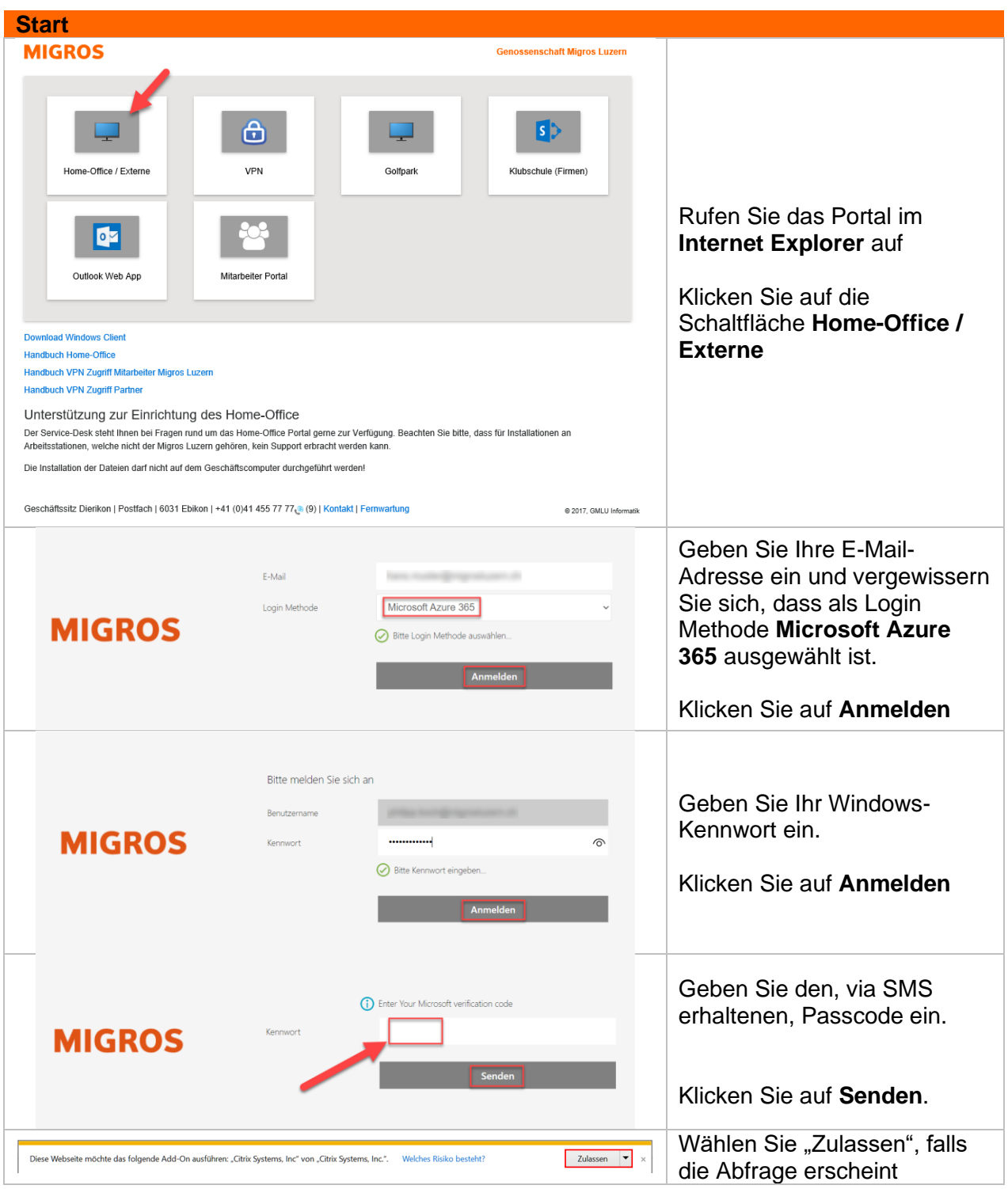

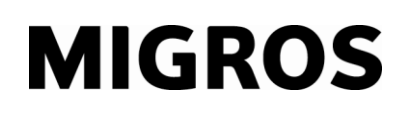

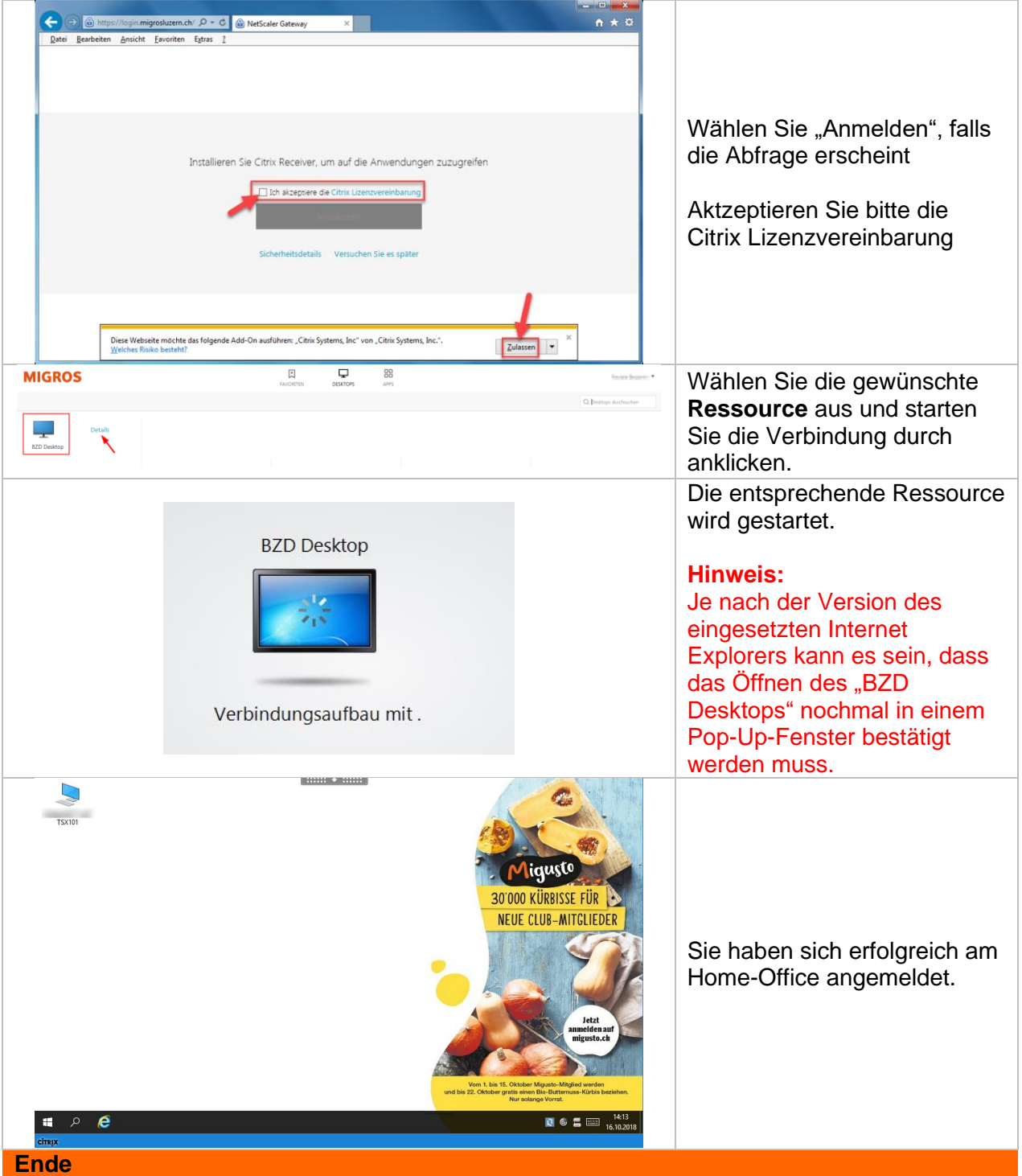

### **4 Home-Office Abmeldung**

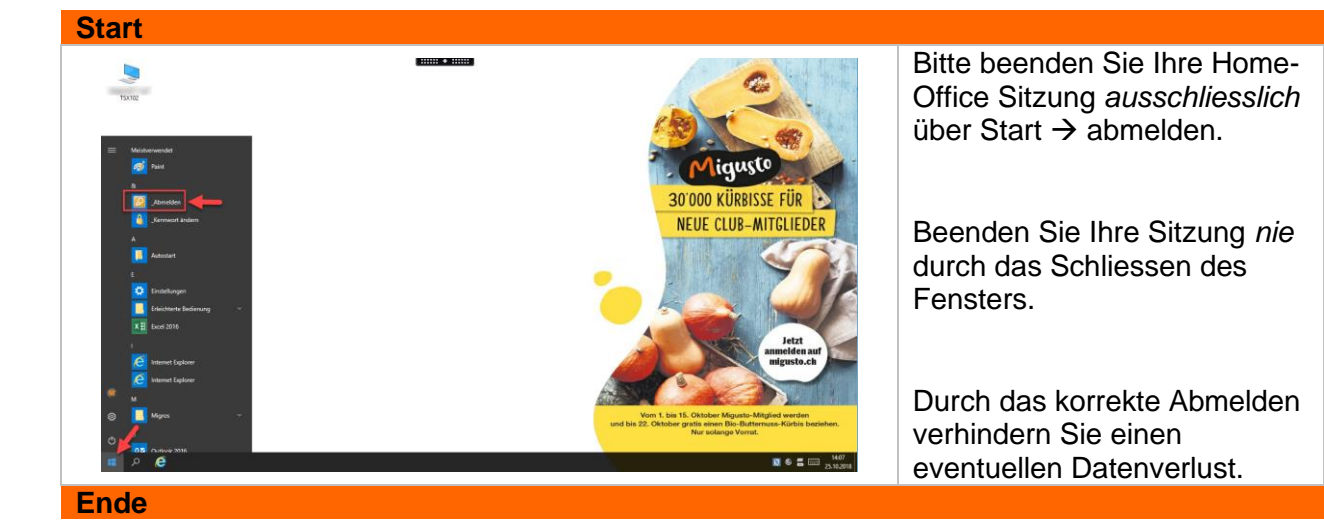